# **Google Drive**

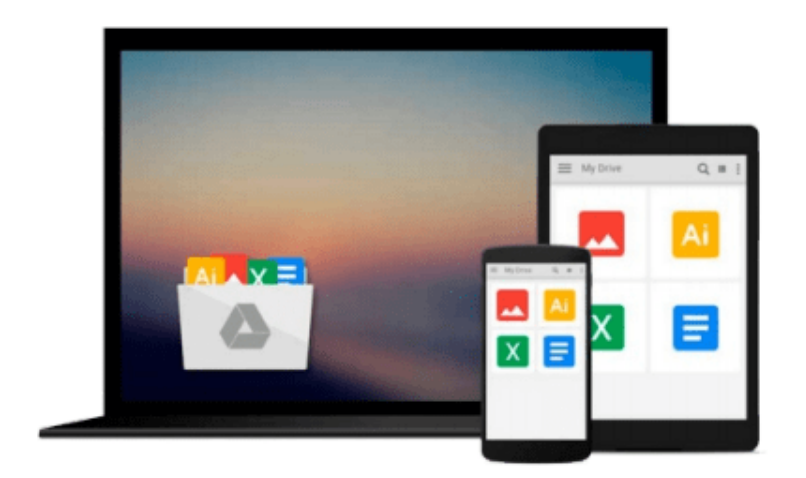

 $\equiv$ 

# **Instant Google Map Maker Starter**

*Limoke Oscar*

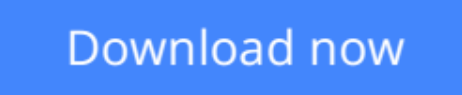

[Click here](http://toolbook.site/go/read.php?id=1849695288) if your download doesn"t start automatically

# **Instant Google Map Maker Starter**

Limoke Oscar

### **Instant Google Map Maker Starter** Limoke Oscar

Learn what you can do with Google Map Maker and get started with building your first map

### **Overview**

- Learn something new in an Instant! A short, fast, focused guide delivering immediate results.
- Understand the basics of Google map maker
- Add places of interest such as your hotels, cinemas, schools, and more
- Edit and update details for existing places

#### **In Detail**

Geographic information is increasingly becoming an integral part of our lives. Sourcing and making a reliable geographical directory and database of the places we love, let alone one online, is a very expensive undertaking. However, with Google Map Maker, you don't have to worry about the cost. Google provides a platform where individuals and communities can collaborate to put the places they love and know on the map for everyone to see and use across the world online, all for free.

"Instant Google Map Maker Starter" offers a simple approach to getting started with Google Map Maker with clear and uncomplicated examples and diagrams to take you through the process of creating and sharing your first map. This is meant to help you realize the full potential of this free web mapping platform for both your community and your business.

This book will help you out with discovering what Google Map Maker actually is, what you can do with it, and why it's so great for you, your business, and your community.

You will find out more on Google Map Maker such as the countries supported, the system requirements including supported browsers, and some known issues. You will also be able to create point, polygon, and linear features and to create maps of places you know and love. You will also be able to understand how to review and moderate edits made by other mappers in Google Map Maker, and share edits , maps, and directions.

"Instant Google Map Maker Starter" is a simplified guide that will help you quickly create online maps of the places you know and love, to be shared by everyone in the world on Google platforms.

#### **What you will learn from this book**

- Create features in Google Map Maker such as point, linear, and polygon features
- Add descriptive details and data to features in Google Map Maker
- Create directions from point A to point B
- Edit features and edits from other users in Google Map Maker
- Review and moderate features and edits

### **Approach**

Get to grips with a new technology, understand what it is and what it can do for you, and then get to work with the most important features and tasks.This is a practical, example-rich Starter which helps you with the skills needed to learn Google Map Maker.

#### **Who this book is written for**

This book is intended for those who would like to understand how Google maps are created and are interested in creating their own maps in Google Map Maker. No special skills or system requirements are necessary. You will very quickly understand how the Google Map Maker platform and community work and have your own map edits by the end of your read. You will also find useful communities and social media personalities to follow.

**[Download](http://toolbook.site/go/read.php?id=1849695288)** [Instant Google Map Maker Starter ...pdf](http://toolbook.site/go/read.php?id=1849695288)

**[Read Online](http://toolbook.site/go/read.php?id=1849695288)** [Instant Google Map Maker Starter ...pdf](http://toolbook.site/go/read.php?id=1849695288)

#### **From reader reviews:**

#### **Judy Williams:**

As people who live in often the modest era should be change about what going on or information even knowledge to make these individuals keep up with the era and that is always change and advance. Some of you maybe can update themselves by reading books. It is a good choice for you personally but the problems coming to an individual is you don't know which you should start with. This Instant Google Map Maker Starter is our recommendation to make you keep up with the world. Why, since this book serves what you want and wish in this era.

#### **Lois Schooley:**

Reading a e-book tends to be new life style in this particular era globalization. With reading through you can get a lot of information that may give you benefit in your life. With book everyone in this world could share their idea. Ebooks can also inspire a lot of people. Lots of author can inspire all their reader with their story or perhaps their experience. Not only the storyplot that share in the publications. But also they write about the ability about something that you need instance. How to get the good score toefl, or how to teach your kids, there are many kinds of book that you can get now. The authors in this world always try to improve their proficiency in writing, they also doing some study before they write for their book. One of them is this Instant Google Map Maker Starter.

#### **Danielle Rucks:**

Reading can called head hangout, why? Because when you find yourself reading a book especially book entitled Instant Google Map Maker Starter your head will drift away trough every dimension, wandering in each and every aspect that maybe unfamiliar for but surely will end up your mind friends. Imaging each and every word written in a publication then become one contact form conclusion and explanation in which maybe you never get before. The Instant Google Map Maker Starter giving you yet another experience more than blown away your thoughts but also giving you useful data for your better life within this era. So now let us teach you the relaxing pattern at this point is your body and mind will likely be pleased when you are finished examining it, like winning a game. Do you want to try this extraordinary paying spare time activity?

#### **Tom Salgado:**

As we know that book is essential thing to add our expertise for everything. By a reserve we can know everything we really wish for. A book is a list of written, printed, illustrated as well as blank sheet. Every year has been exactly added. This guide Instant Google Map Maker Starter was filled regarding science. Spend your free time to add your knowledge about your science competence. Some people has several feel when they reading some sort of book. If you know how big selling point of a book, you can truly feel enjoy to read a reserve. In the modern era like today, many ways to get book that you simply wanted.

**Download and Read Online Instant Google Map Maker Starter Limoke Oscar #QS3V75BCMH2**

# **Read Instant Google Map Maker Starter by Limoke Oscar for online ebook**

Instant Google Map Maker Starter by Limoke Oscar Free PDF d0wnl0ad, audio books, books to read, good books to read, cheap books, good books, online books, books online, book reviews epub, read books online, books to read online, online library, greatbooks to read, PDF best books to read, top books to read Instant Google Map Maker Starter by Limoke Oscar books to read online.

# **Online Instant Google Map Maker Starter by Limoke Oscar ebook PDF download**

## **Instant Google Map Maker Starter by Limoke Oscar Doc**

**Instant Google Map Maker Starter by Limoke Oscar Mobipocket**

**Instant Google Map Maker Starter by Limoke Oscar EPub**